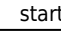

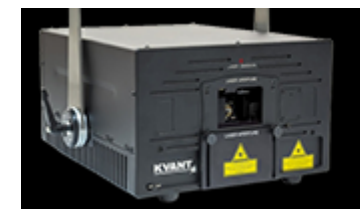

## **LASERSHOW PROJECTORS**

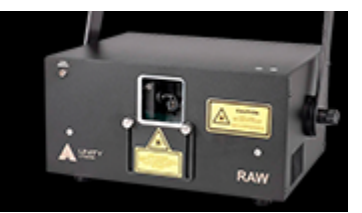

## **KVANT**

- How to control via PC
- How to control via Lighting console
- [How To Setup Your KVANT Laser Projector In Auto Mode](https://wiki.pangolin.com/doku.php?id=laserprojectors:howto_setup_kvant_in_auto_mode)
- [Manuals](https://wiki.pangolin.com/doku.php?id=lasershowprojectors:kvant_manuals)

## **UNITY LASERS**

- [Getting started with your Unity ILDA based laser system](https://wiki.pangolin.com/doku.php?id=laserprojectors:getting_started_unity_ilda_laser)
- [Getting started with your FB4 Unity laser with FB4](https://wiki.pangolin.com/doku.php?id=laserprojectors:getting_started_unity_fb4_laser)
- [How to control your Unity laser with FB4 from a lighting console](https://wiki.pangolin.com/doku.php?id=laserprojectors:control_unify_from_console)
- [How to control your Unity laser with FB4 in auto-mode](https://wiki.pangolin.com/doku.php?id=laserprojectors:control_unity_in_auto-mode)
- [Manuals](https://wiki.pangolin.com/doku.php?id=lasershowprojectors:unitylasers_manuals)

## [Go Back](https://wiki.pangolin.com/doku.php?id=start)

From: <https://wiki.pangolin.com/> - **Complete Help Docs**

Permanent link: **<https://wiki.pangolin.com/doku.php?id=lasershowprojectors:start&rev=1631797462>**

Last update: **2021/09/16 15:04**

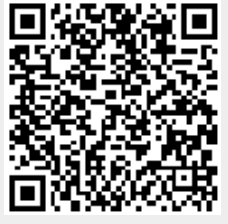